## Содержание

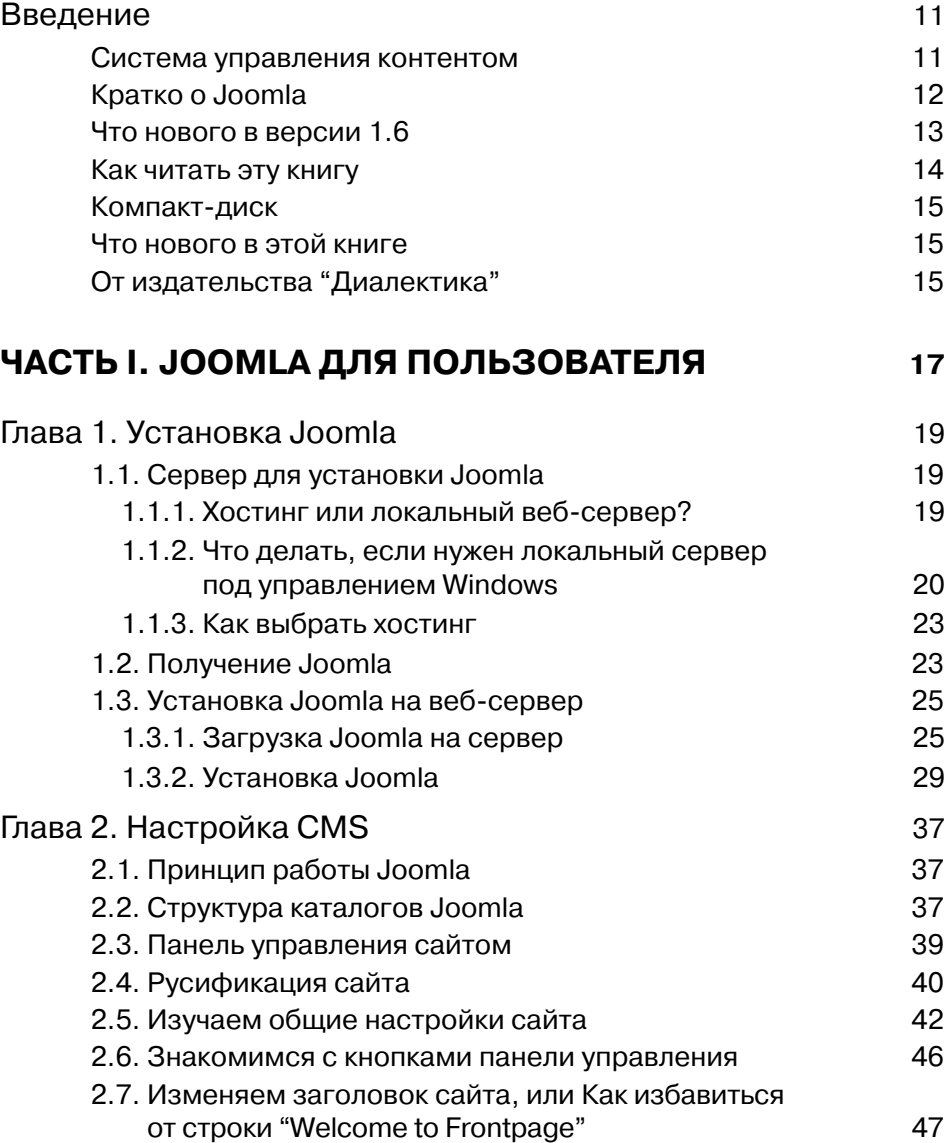

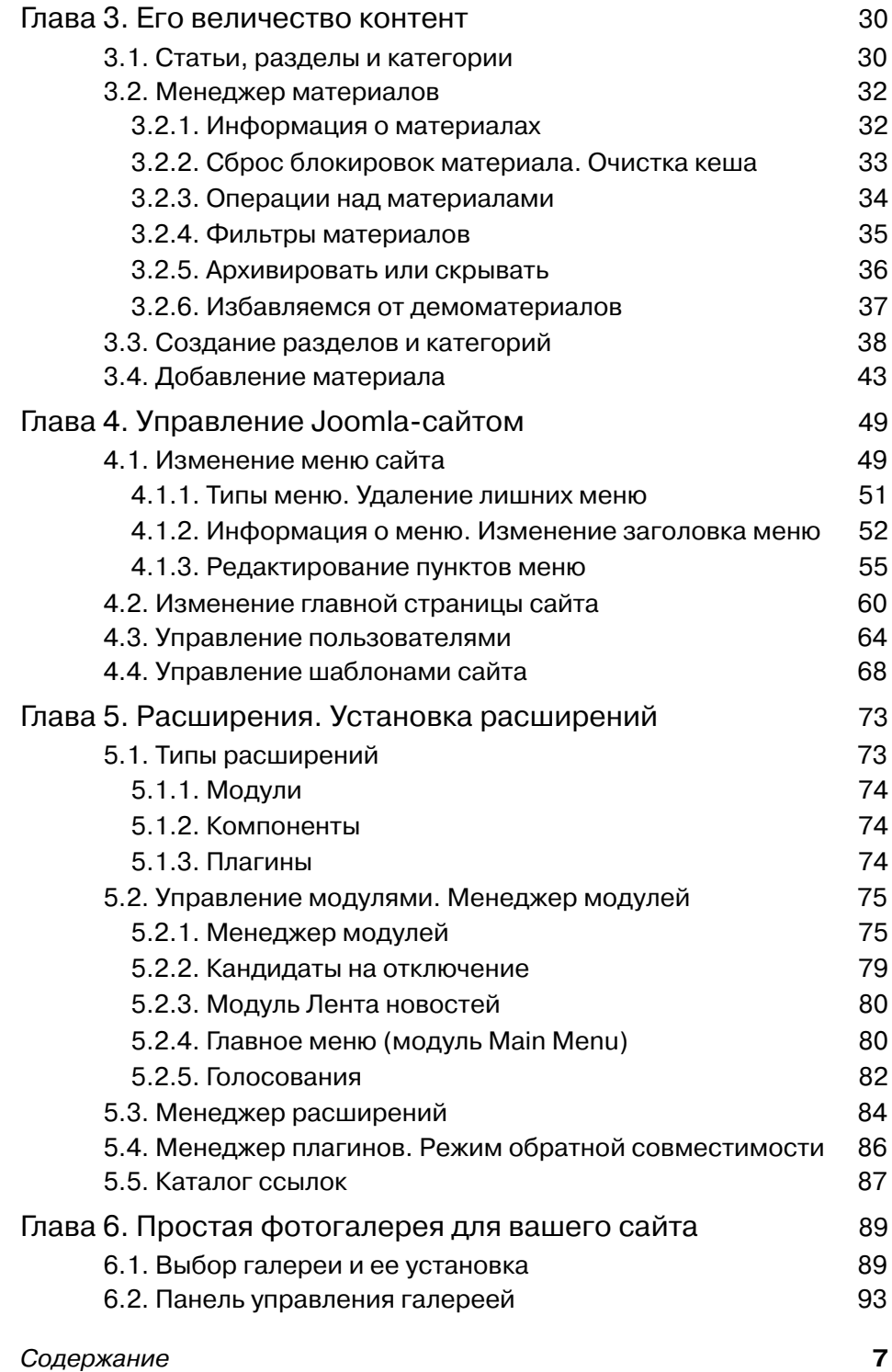

 $\overline{\phantom{a}}$ 

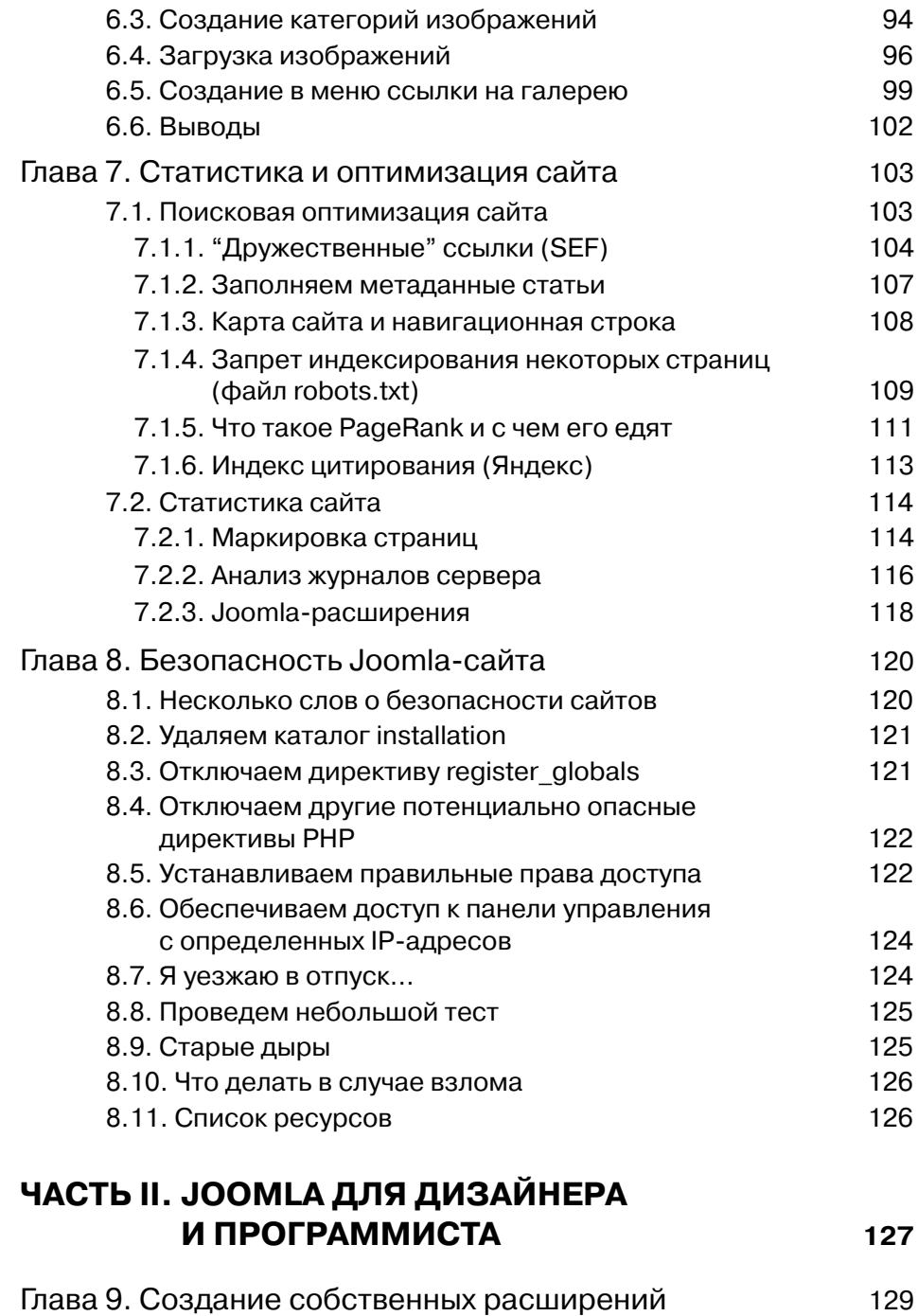

129 9.1. Опять о типах расширений

Содержание

8

 $\overline{\phantom{a}}$ 

 $\overline{\phantom{a}}$ 

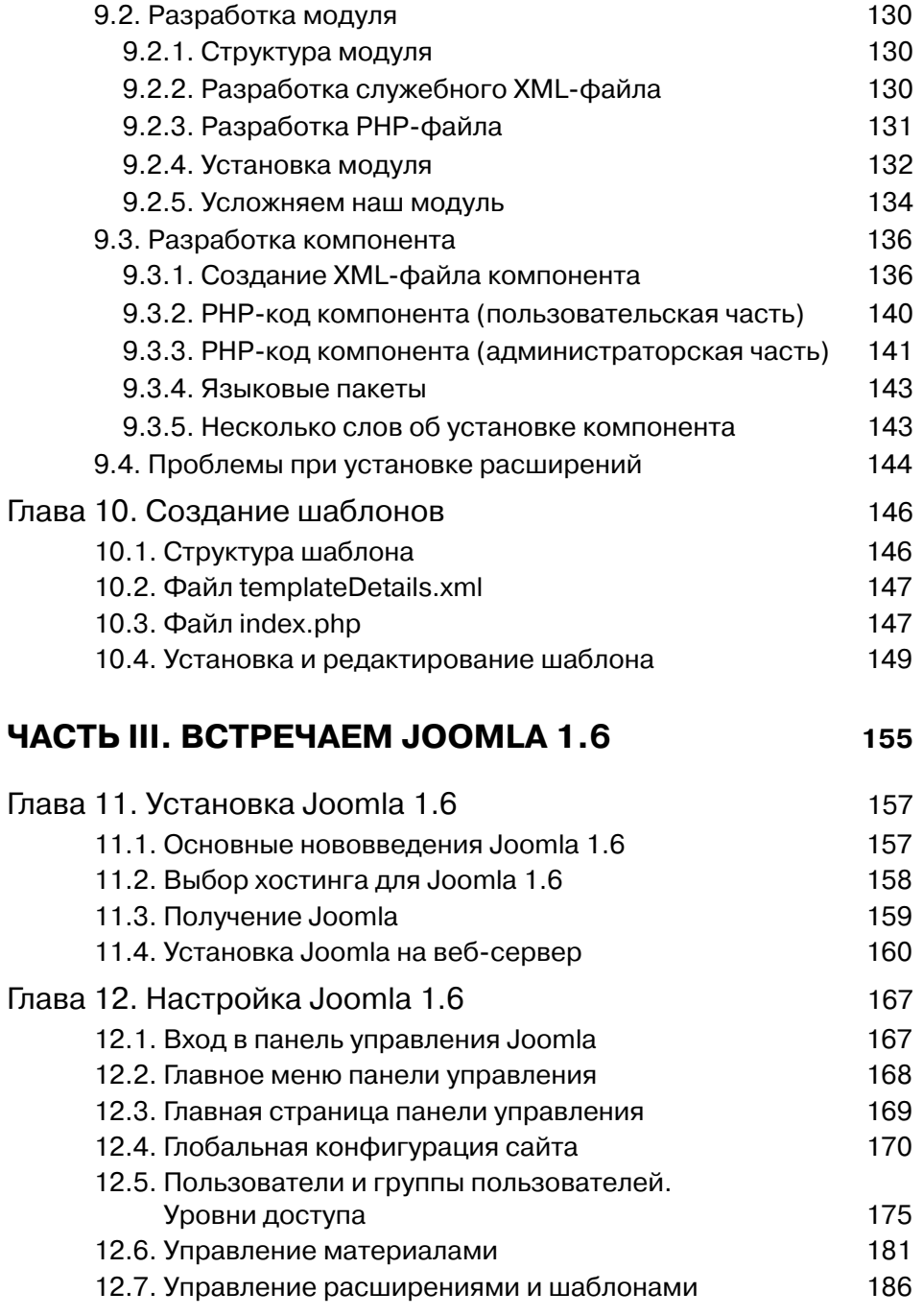

 $\overline{\phantom{a}}$ 

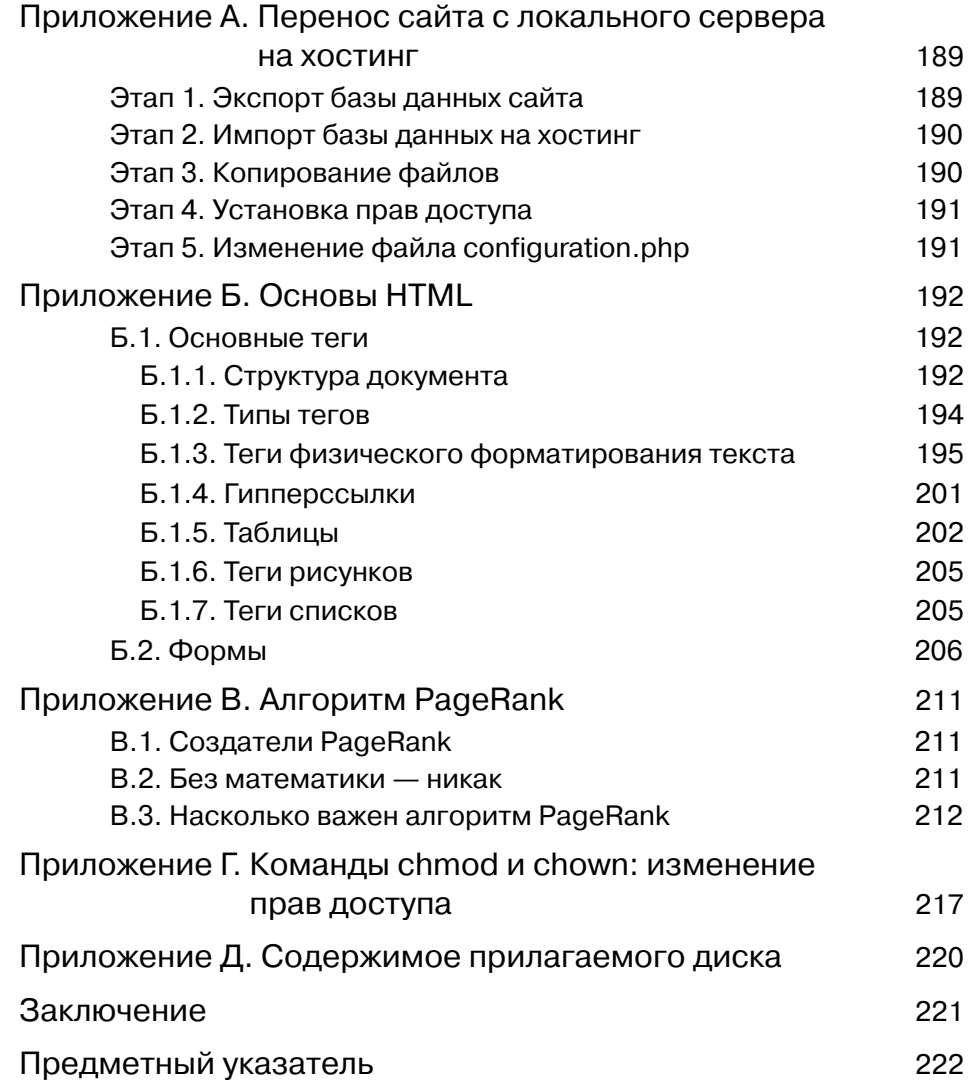

 $\overline{\phantom{a}}$ 

 $\overline{\phantom{a}}$